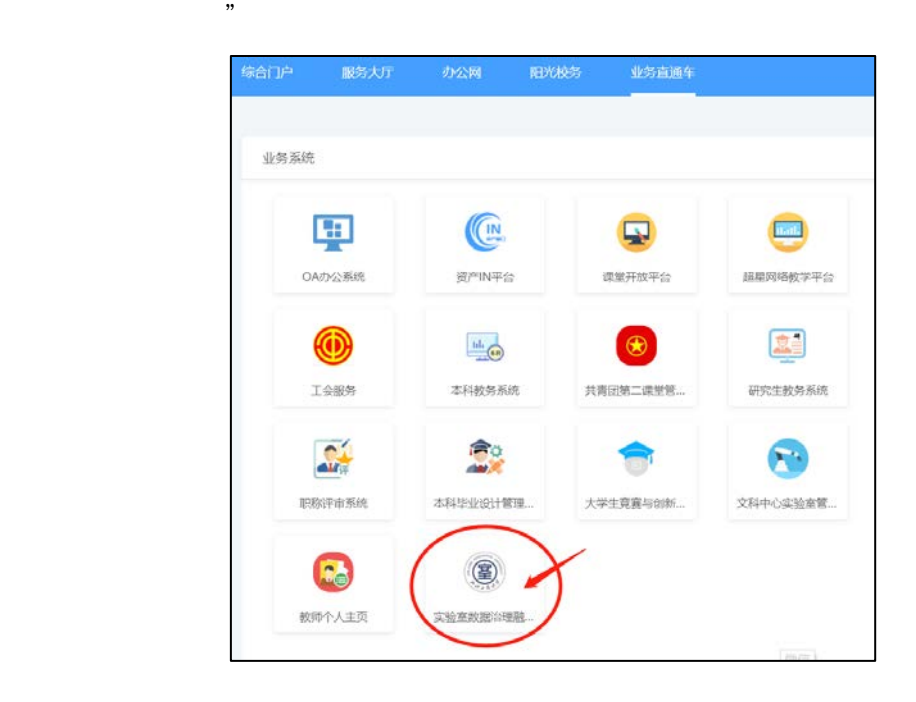

 $\mathcal{L}_{\mathcal{M}}$  [https://lab.zjgsu.edu.cn](https://lab.zjgsu.edu.cn/)  $\mathcal{L}_{\mathcal{M}}$ 

 $\mathfrak{R}$ 

 $\mu$  , and  $\mu$  , and  $\mu$  , and  $\mu$  , and  $\mu$  , and  $\mu$  , and  $\mu$  , and  $\mu$  , and  $\mu$  , and  $\mu$  , and  $\mu$ 

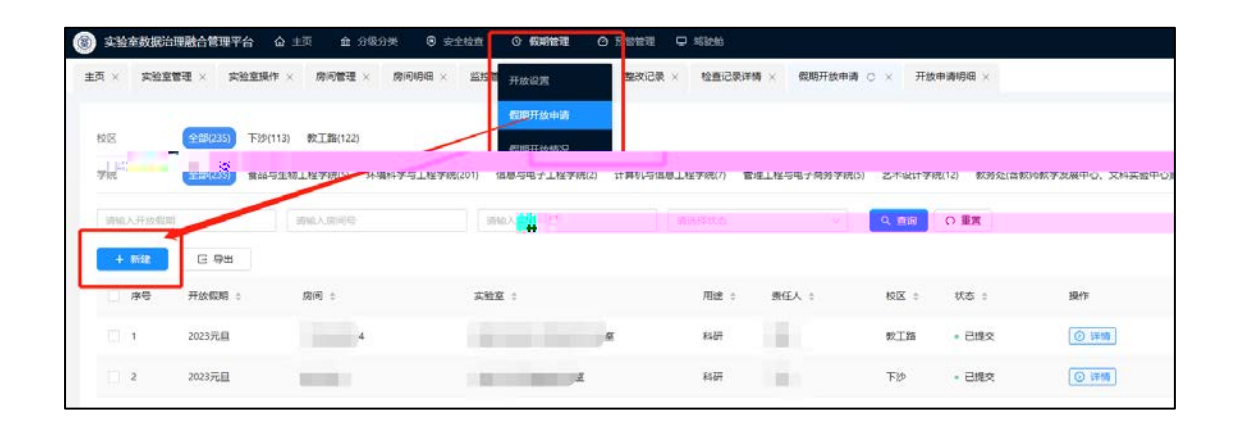

 $\mathcal{R}$ 

 $\begin{array}{ccc} a & b & c \end{array}$ 

## $,$

 $\mathcal{D}$ 

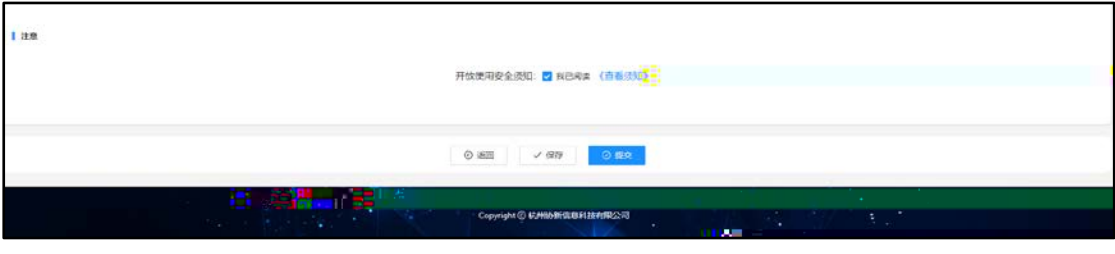

 $\frac{1}{\sqrt{1-\frac{1}{\sqrt{1-\frac{1$ 

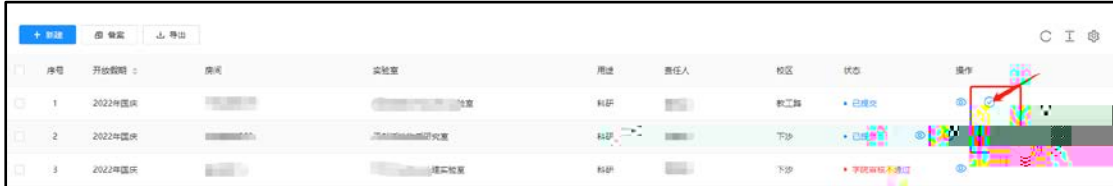

 $\alpha$  and  $\alpha$  are  $\alpha$ 

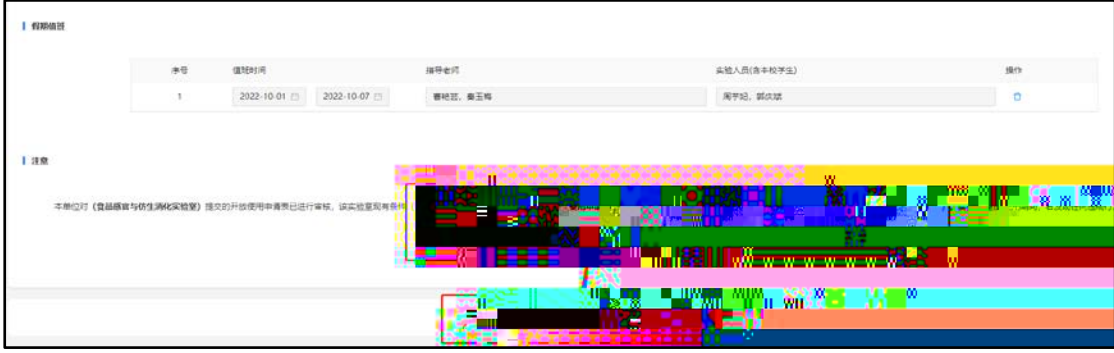

 $\frac{1}{2}$  , and  $\frac{1}{2}$  , and  $\frac{1}{2}$  , and  $\frac{1}{2}$  , and  $\frac{1}{2}$  , and  $\frac{1}{2}$  , and  $\frac{1}{2}$  , and  $\frac{1}{2}$  , and  $\frac{1}{2}$  , and  $\frac{1}{2}$  , and  $\frac{1}{2}$  , and  $\frac{1}{2}$  , and  $\frac{1}{2}$  , and  $\frac{1}{2}$  , a

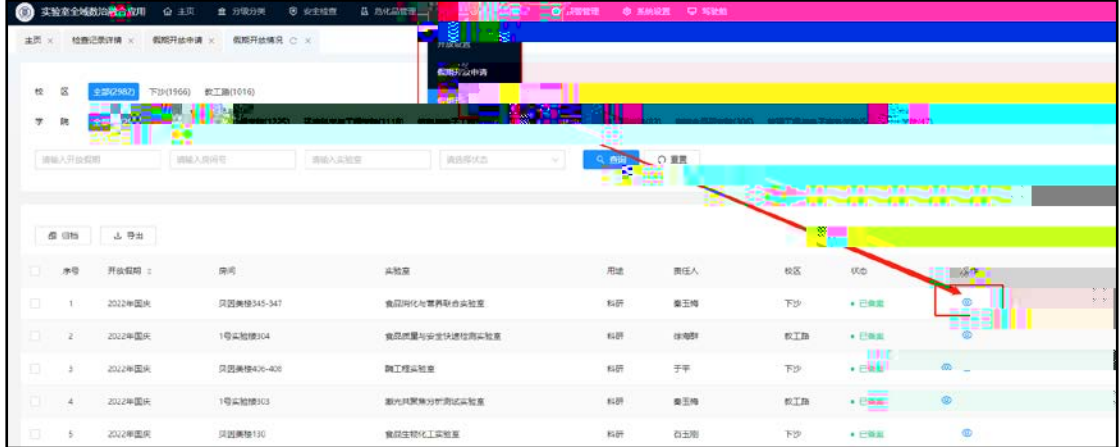